# <span id="page-0-0"></span>Logistic Regression II

#### Nate Wells

Math 243: Stat Learning

October 2nd, 2020

# **Outline**

In today's class, we will. . .

• Implement Logistic Regression in R

# Section 1

<span id="page-2-0"></span>[Creating Logistic Models](#page-2-0)

# Logistic Regression

Let Y be a binary categorical and define $p(X) = P(Y = 1 | X)$ . Suppose that the log odds of  $Y = 1$  is linear in the predictors  $X_1, X_2, \ldots, X_p$ .

#### Logistic Regression

Let Y be a binary categorical and define $p(X) = P(Y = 1 | X)$ . Suppose that the log odds of  $Y = 1$  is linear in the predictors  $X_1, X_2, \ldots, X_p$ .

$$
\ln \frac{p(X)}{1-p(X)} = \beta_0 + \beta_1 X_1 + \dots \beta_p X_p
$$

#### Logistic Regression

Let Y be a binary categorical and define  $p(X) = P(Y = 1 | X)$ . Suppose that the log odds of  $Y = 1$  is linear in the predictors  $X_1, X_2, \ldots, X_p$ .

$$
\ln \frac{p(X)}{1-p(X)} = \beta_0 + \beta_1 X_1 + \dots \beta_p X_p
$$

Solving for  $p(X)$ :

$$
p(X) = \frac{e^{\beta_0 + \beta_1 X_1 + \dots + \beta_p X_p}}{1 + e^{\beta_0 + \beta_1 X_1 + \dots + \beta_p X_p}}
$$

Assume that the log-odds of  $Y = 1$  is indeed linear in X, so that

$$
\ln \frac{p(X)}{1-p(X)} = \beta_0 + \beta_1 X
$$

• We need to estimate the parameters  $\beta_0$ ,  $\beta_1$  based on training data.

Assume that the log-odds of  $Y = 1$  is indeed linear in X, so that

$$
\ln \frac{\rho(X)}{1-\rho(X)} = \beta_0 + \beta_1 X
$$

- We need to estimate the parameters  $\beta_0$ ,  $\beta_1$  based on training data.
- We could use the Method of Least Squares, as we did with Linear Regression.

Assume that the log-odds of  $Y = 1$  is indeed linear in X, so that

$$
\ln \frac{\rho(X)}{1-\rho(X)} = \beta_0 + \beta_1 X
$$

- We need to estimate the parameters *β*0*, β*<sup>1</sup> based on training data.
- We could use the Method of Least Squares, as we did with Linear Regression.
- But it turns out the method of Maximum Likelihood is preferable, since it allows us to relax some conditions on residuals.

Assume that the log-odds of  $Y = 1$  is indeed linear in X, so that

$$
\ln \frac{p(X)}{1-p(X)} = \beta_0 + \beta_1 X
$$

- We need to estimate the parameters  $\beta_0$ ,  $\beta_1$  based on training data.
- We could use the Method of Least Squares, as we did with Linear Regression.
- But it turns out the method of Maximum Likelihood is preferable, since it allows us to relax some conditions on residuals.

The likelihood function:

$$
\ell(\beta_0, \beta_1) = \prod_{i: y_i = 1} p(x_i) \prod_{i': y_{i'} = 0} (1 - p(x_{i'}))
$$

Assume that the log-odds of  $Y = 1$  is indeed linear in X, so that

$$
\ln \frac{p(X)}{1-p(X)} = \beta_0 + \beta_1 X
$$

- We need to estimate the parameters  $\beta_0$ ,  $\beta_1$  based on training data.
- We could use the Method of Least Squares, as we did with Linear Regression.
- But it turns out the method of Maximum Likelihood is preferable, since it allows us to relax some conditions on residuals.

The likelihood function:

$$
\ell(\beta_0, \beta_1) = \prod_{i: y_i = 1} p(x_i) \prod_{i': y_{i'} = 0} (1 - p(x_{i'}))
$$

The goal is to choose  $\hat{\beta}_0$  and  $\hat{\beta}_1$  so as to maximize  $\ell$ 

#### The Unsinkable Example

#### The Titanic data set contains information on passengers of the Titanic

## Warning: 2 parsing failures. expected actual file<br>or quote M 'data/titanic.csv' ## 37 name delimiter or quote M 'data/titanic.csv' ## 37 name delimiter or quote ## Rows: 1,313 ## Columns: 11 ## \$ row.names <dbl> 1, 2, 3, 4, 5, 6, 7, 8, 9, 10, 11, 12, 13, 14, 15, 16, 17... <chr> "1st", "1st", "1st", "1st", "1st", "1st", "1st", "...  $#$  \$ survived  $\langle$ dbl> 1, 0, 0, 0, 1, 1, 1, 0, 1, 0, 0, 1, 1, 0, 0, 0, 1, ...<br>  $#$  \$ name  $\langle$  chr> "Allen Miss Elisabeth Walton" "Allison Miss Helen Lora ## \$ name <chr> "Allen, Miss Elisabeth Walton", "Allison, Miss Helen Lora...  $\langle$ dbl> 29.0000, 2.0000, 30.0000, 25.0000, 0.9167, 47.0000, 63.00... ## \$ embarked <chr> "Southampton", "Southampton", "Southampton", "Southampton... ## \$ home.dest <chr> "St Louis, MO", "Montreal, PQ / Chesterville, ON", "Montr... <chr> "B-5", "C26", "C26", "C26", "C22", "E-12", "D-7", "A-36",... ## \$ ticket <chr> "24160 L221", NA, NA, NA, NA, NA, "13502 L77", NA, NA, NA... ## \$ boat <chr> "2", NA, "(135)", NA, "11", "3", "10", NA, "2", "(22)", "... <chr> "female", "female", "male", "female", "male", "male", "fe...

What relationship can we discover between survival, sex, and age?

#### Data Processing

#### **summary**(Titanic)

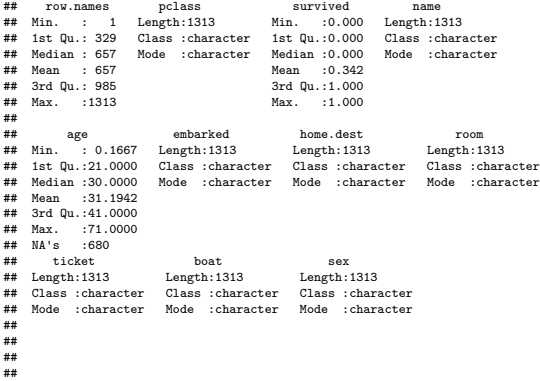

#### What do we do about those NA's?

```
library(tidyr)
Titanic1<-Titanic %>% drop_na(age)
```
# Children first?

Titanic1 **%>% ggplot**( **aes**( x = age, y = survived))**+ geom\_point**()

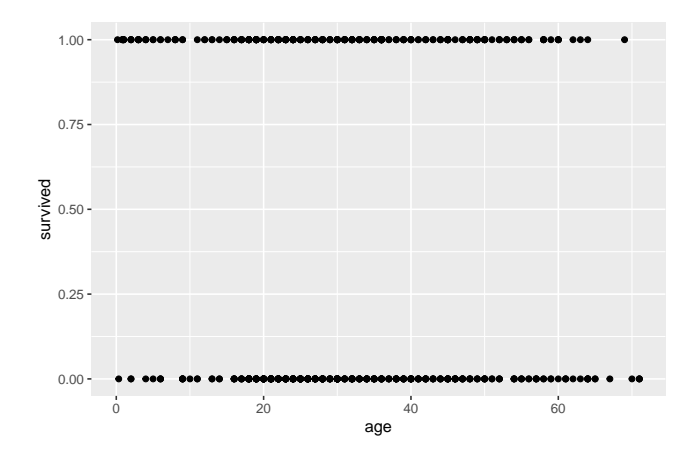

#### Women First?

```
Titanic1 %>% mutate(survived = as.factor(survived)) %>%
  ggplot( aes(x = sex, fill = survived))+
 geom_bar(position = "fill")
```
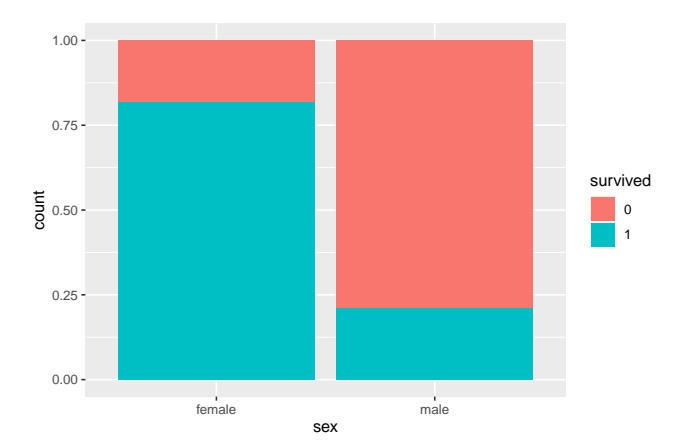

#### Women and Children First?

Titanic1  $\frac{1}{2}$  ggplot( aes( x = age, y = survived, color = sex))+  $\gamma$  geom\_point()

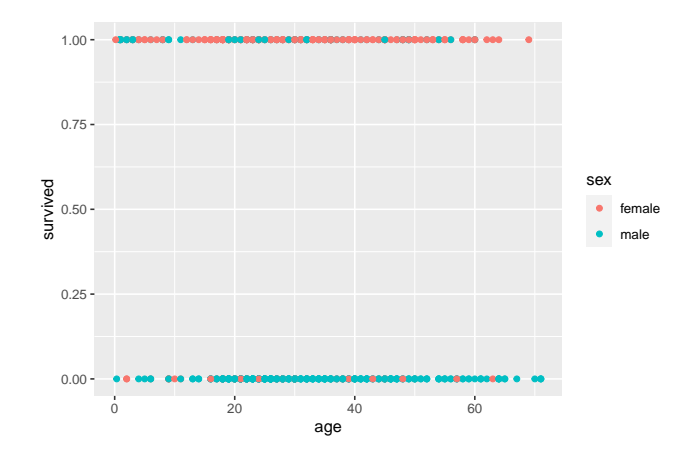

#### Women and Children First?

Titanic1  $\frac{1}{2}$ ,  $\frac{1}{2}$  ggplot( aes( x = age, y = survived, color = sex)) + geom\_jitter(height =

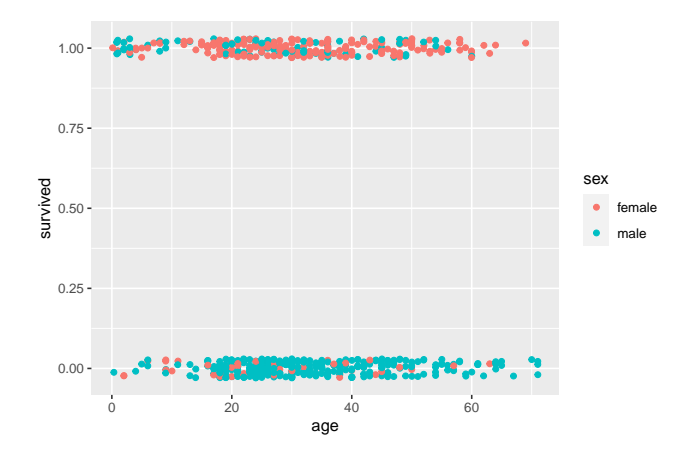

#### Logistic Model 1

```
Titanic1 \frac{1}{2} \frac{1}{2} ggplot( aes( x = age, y = survived ))+
  geom_jitter(height = 0.03) +
  geom_smooth(method = "glm", method.args = list(family = "binomial"), se = F)
```
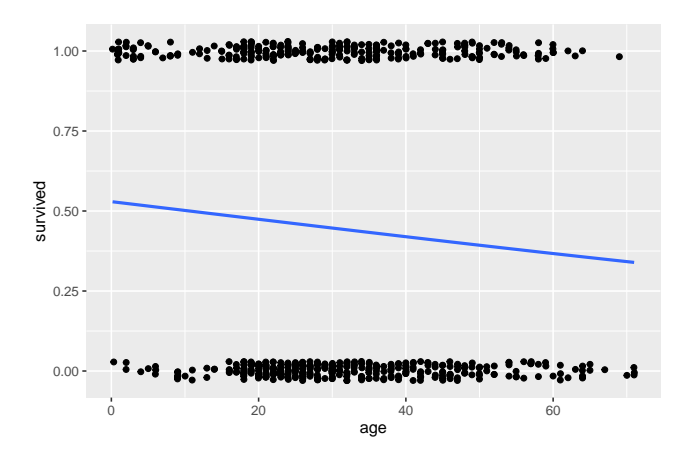

#### Logistic Models 2 and 3

```
Titanic1 \frac{1}{2} \frac{1}{2} \frac{1}{2} ggplot( aes( x = age, y = survived, color = sex ))+
  geom_jitter(height = 0.03) +
  geom_smooth(method = "glm", method.args = list(family = "binomial"), se = F)
```
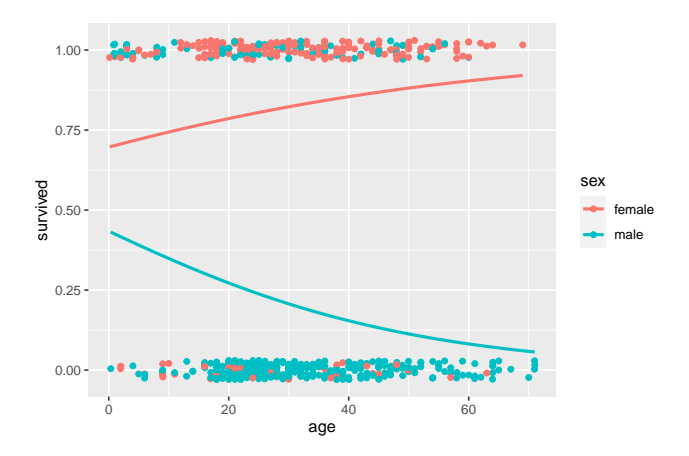

# R code for Logistic Models

```
simple_logreg <- glm(survived ~ age, data = Titanic1, family = "binomial")
summary(simple_logreg)$coefficients
```
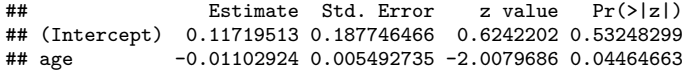

# R code for Logistic Models

```
simple_logreg <- glm(survived ~ age, data = Titanic1, family = "binomial")
summary(simple_logreg)$coefficients
```

```
## Estimate Std. Error z value Pr(>|z|)
## (Intercept) 0.11719513 0.187746466 0.6242202 0.53248299
## age -0.01102924 0.005492735 -2.0079686 0.04464663
ln \frac{p(\mathrm{Age})}{1-p(\mathrm{Age})}=0.11-0.01\cdot\mathrm{Age}
```
# R code for Logistic Models

```
simple_logreg <- glm(survived ~ age, data = Titanic1, family = "binomial")
summary(simple_logreg)$coefficients
```

```
## Estimate Std. Error z value Pr(>|z|)
## (Intercept) 0.11719513 0.187746466 0.6242202 0.53248299
## age -0.01102924 0.005492735 -2.0079686 0.04464663
ln \frac{p(\mathrm{Age})}{1-p(\mathrm{Age})}=0.11-0.01\cdot\mathrm{Age}
```
Since  $e^{0.011} = 1.01106$ , increasing age by 1 year decreases survival probability by  $1.106\%$ 

#### R code for Multiple Logistic Models

logreg <- **glm**(survived **~** age **+** sex, data = Titanic1, family = "binomial") **summary**(logreg)**\$**coefficients

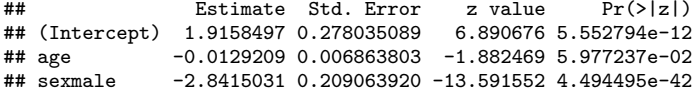

### R code for Multiple Logistic Models

logreg <- **glm**(survived **~** age **+** sex, data = Titanic1, family = "binomial") **summary**(logreg)**\$**coefficients

## Estimate Std. Error z value Pr(>|z|) ## (Intercept) 1.9158497 0.278035089 6.890676 5.552794e-12 ## age -0.0129209 0.006863803 -1.882469 5.977237e-02 ## sexmale -2.8415031 0.209063920 -13.591552 4.494495e-42 ln  $\frac{p(X)}{1-p(X)} = 1.91 - 0.012 \cdot \text{Age} - 2.85 \cdot \text{Male}$ 

# R code for Multiple Logistic Models

logreg <- **glm**(survived **~** age **+** sex, data = Titanic1, family = "binomial") **summary**(logreg)**\$**coefficients

## Estimate Std. Error z value Pr(>|z|) ## (Intercept) 1.9158497 0.278035089 6.890676 5.552794e-12 ## age -0.0129209 0.006863803 -1.882469 5.977237e-02 ## sexmale -2.8415031 0.209063920 -13.591552 4.494495e-42 ln  $\frac{p(X)}{1-p(X)} = 1.91 - 0.012 \cdot \text{Age} - 2.85 \cdot \text{Male}$ 

What is the survival probability for a male child of age 5?

$$
\hat{Y} = \begin{cases} 1, & \text{if } p(X) \ge 1 - p(X), \\ 0, & \text{otherwise.} \end{cases}
$$

$$
\hat{Y} = \begin{cases} 1, & \text{if } p(X) \ge 1 - p(X), \\ 0, & \text{otherwise.} \end{cases}
$$

$$
\hat{Y} = \begin{cases} 1, & \text{if odds } \geq 1, \\ 0, & \text{if odds } < 1 \end{cases}
$$

$$
\hat{Y} = \begin{cases} 1, & \text{if } p(X) \geq 1 - p(X), \\ 0, & \text{otherwise.} \end{cases}
$$

$$
\hat{Y} = \begin{cases} 1, & \text{if odds } \geq 1, \\ 0, & \text{if odds } < 1 \end{cases}
$$

$$
\hat{Y} = \begin{cases} 1, & \text{if log odds } \geq 0, \\ 0, & \text{if log odds } < 0 \end{cases}
$$

Suppose we have 10 hypothetical passengers with the following age/sex combinations: passengers

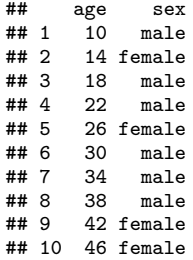

What are their survival log odds?

**predict**(logreg, passengers)

## 1 2 3 4 5 6 7 8  $#$ # -1.054862 1.734957 -1.158230 -1.209913 1.579906 -1.313280 -1.364964 -1.416647<br>  $#$ ## 9 10 ## 1.373172 1.321488

```
What are their survival log odds?
 predict(logreg, passengers)
```
## 1 2 3 4 5 6 7 8 ## -1.054862 1.734957 -1.158230 -1.209913 1.579906 -1.313280 -1.364964 -1.416647 ## 9 10 ## 1.373172 1.321488

Survival probabilities?

**predict**(logreg, passengers, type = "response")

## 1 2 3 4 5 6 7 8 ## 0.2582925 0.8500454 0.2389891 0.2297164 0.8291913 0.2119384 0.2034347 0.1951877 ## 9 10 ## 0.7978922 0.7894292

```
What are their survival log odds?
 predict(logreg, passengers)
```

```
## 1 2 3 4 5 6 7 8
## -1.054862 1.734957 -1.158230 -1.209913 1.579906 -1.313280 -1.364964 -1.416647
## 9 10
## 1.373172 1.321488
Survival probabilities?
predict(logreg, passengers, type = "response")
```
## 1 2 3 4 5 6 7 8 ## 0.2582925 0.8500454 0.2389891 0.2297164 0.8291913 0.2119384 0.2034347 0.1951877 ## 9 10 ## 0.7978922 0.7894292

Classification?

```
ifelse(predict(logreg, passengers, type = "response") >= .5, 1, 0)
```
## 1 2 3 4 5 6 7 8 9 10 ## 0 1 0 0 1 0 0 0 1 1

#### Confusion Tables

```
How well does our model do on training data?
probs<-predict(logreg, Titanic1, type = "response")
preds<-ifelse(probs >=.5, 1, 0)
conf_log <- table(preds, Titanic1$survived)
conf_log
```
## ## preds 0 1 ## 0 308 82 ## 1 44 199

#### Confusion Tables

```
How well does our model do on training data?
probs<-predict(logreg, Titanic1, type = "response")
preds<-ifelse(probs >=.5, 1, 0)
conf_log <- table(preds, Titanic1$survived)
conf_log
```
## ## preds 0 1 ## 0 308 82 ## 1 44 199

Training Error rate:

Error rate 
$$
=
$$
  $\frac{1}{n} \sum_{i=1}^{n} I(y_i \neq \hat{y}_i)$ 

## Confusion Tables

```
How well does our model do on training data?
probs<-predict(logreg, Titanic1, type = "response")
preds<-ifelse(probs >=.5, 1, 0)
conf_log <- table(preds, Titanic1$survived)
conf_log
```
##

## preds 0 1 ## 0 308 82 ## 1 44 199

Training Error rate:

Error rate 
$$
=
$$
  $\frac{1}{n} \sum_{i=1}^{n} I(y_i \neq \hat{y}_i)$ 

```
n <- length(Titanic1$survived)
false_pos \leq conf_log[1,2]
false_neg <- conf_log[2,1]
error <- 1/n *(false_pos + false_neg)
error
```
## [1] 0.1990521

#### A better confusion matrix

The confusionMatrix function in the caret package provides a confusion matrix along withe relevant statistics:

```
library(caret)
confusionMatrix(data = factor(preds) , reference = factor(Titanic1$survived) )
## Confusion Matrix and Statistics
##
             Reference
## Prediction 0 1
## 0 308 82
## 1 44 199
##
## \text{Accuracy : } 0.8009<br>
\begin{array}{ccc}\n\text{4H} & \text{4H} \\
\text{4H} & \text{4H}\n\end{array}\frac{44}{10} 95% CI : (0.7677, 0.8314)
## No Information Rate : 0.5561
       P-Value [Acc > NTR] : < 2.2e-16##
                     Kappa : 0.5912
##
    Mcnemar's Test P-Value : 0.0009799
##
## Sensitivity : 0.8750
## Specificity : 0.7082<br>## Pos Pred Value : 0.7897
## Pos Pred Value : 0.7897
## Neg Pred Value : 0.8189
## Prevalence : 0.5561
## Detection Rate : 0.4866
## Detection Prevalence : 0.6161
         Balanced Accuracy : 0.7916
##
## 'Positive' Class : 0
##
```
**Sensitivity**: Rate of correct positive identification

• Type II Error rate: 1 − Sensitivity

**Specificity**: Rate of correct negative identification

• Type I Error rate: 1 − Specificity

**Sensitivity**: Rate of correct positive identification

• Type II Error rate: 1 − Sensitivity

**Specificity**: Rate of correct negative identification

• Type I Error rate: 1 − Specificity

By changing our classification cutoff, we can increase sensitivity to the detriment of specificity (or vice versa)

• But the tradeoff is non-linear

**Sensitivity**: Rate of correct positive identification

• Type II Error rate: 1 − Sensitivity

**Specificity**: Rate of correct negative identification

• Type I Error rate: 1 − Specificity

By changing our classification cutoff, we can increase sensitivity to the detriment of specificity (or vice versa)

- But the tradeoff is non-linear
	- Increasing specificity by *.*1 may decrease sensitivity by *.*15 when specificity is *.*8
	- But the same increase in specificity may decrease sensitivity by *.*25 when specificity is *.*9.

**Sensitivity**: Rate of correct positive identification

• Type II Error rate: 1 − Sensitivity

**Specificity**: Rate of correct negative identification

• Type I Error rate: 1 − Specificity

By changing our classification cutoff, we can increase sensitivity to the detriment of specificity (or vice versa)

- But the tradeoff is non-linear
	- Increasing specificity by *.*1 may decrease sensitivity by *.*15 when specificity is *.*8
	- But the same increase in specificity may decrease sensitivity by *.*25 when specificity is *.*9.

We measure the relative effect of sensitivity and specificity using an ROC curve

# ROC Curves

A Receiver Operating Characteristic (ROC) curve is a plot of sensitivity vs. type I error rate, based on classification probabilities.

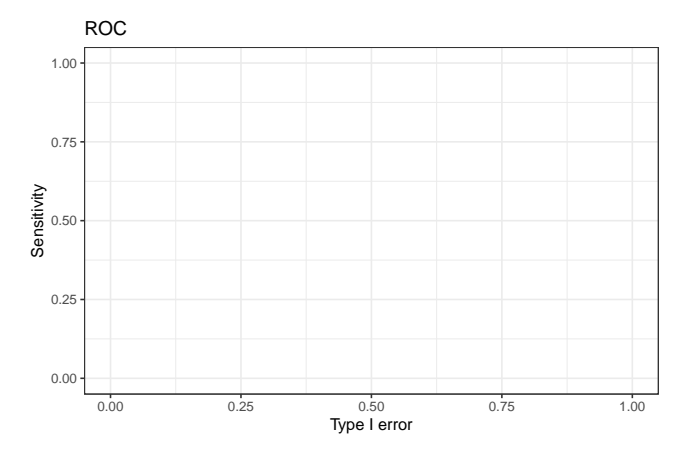

# ROC Curves

A Receiver Operating Characteristic (ROC) curve is a plot of sensitivity vs. type I error rate, based on classification probabilities.

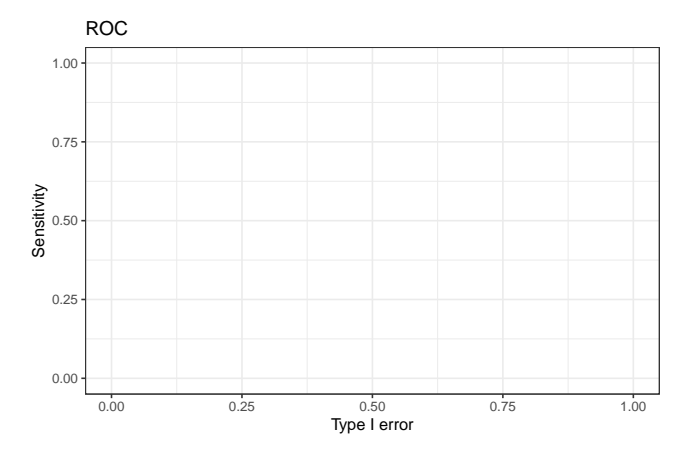

Poll: For a perfectly accurate model, what is the expected area under the ROC curve?

# ROC Curves in R

The roc function in the pROC package can create ROC curves. **library**(pROC) curve <- **roc**(response = Titanic1**\$**survived, predictor = probs) **plot**(curve, legacy.axes=TRUE)

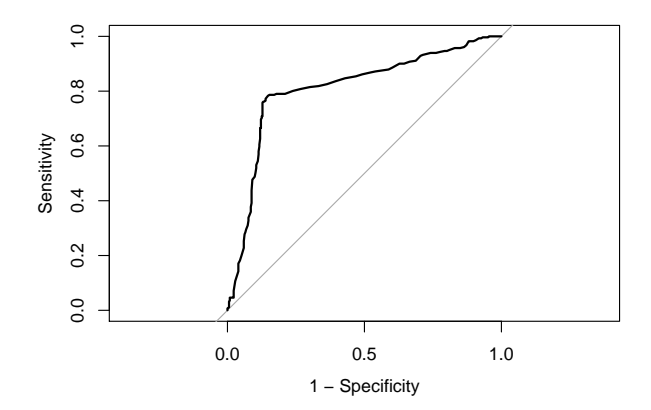

#### Mushroom Hunting

The mushrooms data contains information on several species of mushrooms, including edibility.

## \$ class <chr> "p", "e", "e", "p", "e", "e", "e", "e", ...

## Rows: 8,124

## Columns: 23

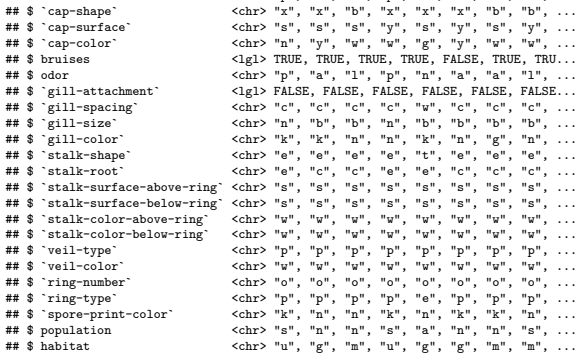

#### <span id="page-45-0"></span>Mushroom Hunting

The mushrooms data contains information on several species of mushrooms, including edibility.

## \$ class <chr> "p", "e", "e", "p", "e", "e", "e", "e", ...

## Rows: 8,124

## Columns: 23

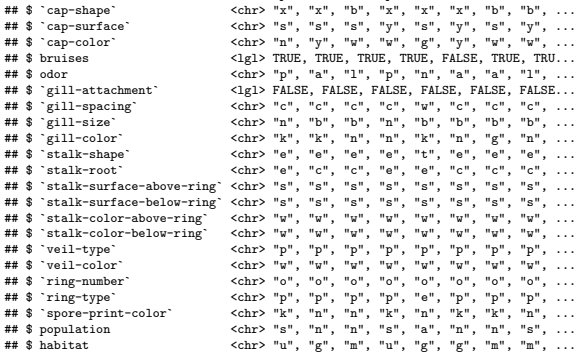

Can we predict whether a mushroom is edible?